# PROTOCOL PER AL MONITORATGE ESTANDARDITZAT DE VOCALITZACIONS NOCTURNES EN VOL

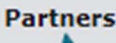

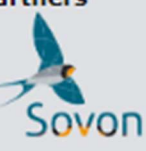

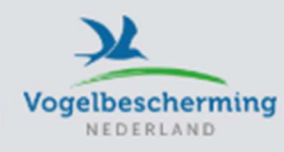

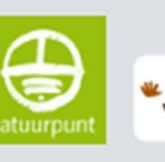

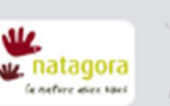

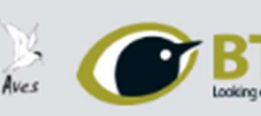

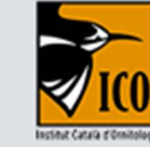

Gravar vocalitzacions nocturnes en vol (NFC) i enregistrar la intensitat de la migració i la composició de les espècies a diferents llocs ens aportarà informació valuosa per entendre la migració dels ocells tant a escala local com continental. Aquestes dades seran molt més valuoses si estandarditzem alguns paràmetres. Aquest document descriu un protocol simple que permet a individus o a grups dur a terme un monitoratge estandarditzat de vocalitzacions nocturnes en vol (SNFCM) a partir de gravacions d'àudio i enviar les dades a través de Trektellen (https://trektellen.org).

#### A ON GRAVAR

No hi ha restriccions en aquest aspecte; pots gravar on vulguis sempre que sigui un lloc on tu o el teu grup pugui fer-ho de forma freqüent. Una característica de la migració nocturna és que els ocells poden passar, virtualment, sobre qualsevol lloc i,, per tant, no estan restringits a les zones tradicionals de costa sinó que fins i tot les zones urbanes poden ser òptimes. És preferible evitar gravar en zones d'aiguamoll a causa de les continues vocalitzacions d'ocels estacionaris. Qualsevol estació de NFC hauria de ser provada durant un parell de nits i posteriorment, en cas que fos adequada, donada d'alta pel coordinador de NFC de Trektellen (http://trektellen.org/contact).

## A QUINA ÈPOCA GRAVAR

 A més a més dels períodes típics de migració, algunes espècies es poden dispersar en altres moments; situacions meteorològiques concretes (p.ex. hiverns crus, pluges als tròpics) poden causar moviments, per la qual cosa es convenient gravar en qualsevol època de l'any. En gran part de l'hemisferi nord el període més productiu per a les estacions situades en latituds mitges és de mitjans de febrer a finals de maig i de mitjans de juliol a mitjans de novembre; en estacions de latituds altes, l'estiu es pot allargar a causa de la manca de foscor.

## AMB QUINA FREQÜÈNCIA GRAVAR

Procura gravar almenys un cop per setmana durant les migracions pre i postnupcials però, si és possible, més sovint. L'activitat migradora audible depèn sovint de les condicions atmosfèriques per la qual cosa val la pena ser

oportunista i gravar quan les condicions siguin prometedores. No obstant això, les dades obtingudes en tot el ventall de condicions meteorològiques seran útils en anàlisis posteriors.

#### A QUINA HORA GRAVAR

Des del punt de vista del programa NFC, s'haurien de tenir només en compte les dades obtingudes entre el crepuscle civil i l'alba civil: això és quan el Sol està 6º per sota de l'horitzó la qual cosa suposa la transició entre el crepuscle civil i el nàutic (vegeu: www.timeanddate.com/astronomy/different-types-twilight.html). Per exemple, a Catalunya el crepuscle civil es produeix aproximadament mitja hora després de la posta del Sol depenent de l'època de l'any i la ubicació. El crepuscle i l'alba civil de les estacions donades d'alta es mostren a Trektellen; per a altres localitats vegeu http://suncalc.net/. Deixeu la gravadora funcionant contínuament durant aquests període. Les dades de sessions de gravació més curtes (p.ex. des del crepuscle nàutic a l'alba nàutica, o bé les que hagin estat interrompudes a causa de que l'eixordadora piuladissa de l'alba —dawn chorus— no permeti sentir les NFC) també poden ser penjades a Trektellen.

# INICI AUTOMÀTIC DE GRAVACIÓ

No useu l'inici automàtic de gravació ja que moltes vocalitzacions són massa fluixes per activar l'aparell.

# IDENTIFICACIÓ

Identificar NFCs és, sovint, extremadament difícil i es tracta, per tant, d'una tasca col·lectiva en marxa. Un cop assumit aquest fet, sempre serà preferible que ens equivoquem per defecte. Sigueu exigents amb vosaltres mateixos. Identifiqueu les espècies quan sigui possible però, en cas de dubte, millor usar un dels camps per grups d'espècies (p.e. 'Muscicapidae sp. o bitxac indet'.) que no pas provar d'endevinar-ho. Feu servir l'indicador espècie no identificada o passeriforme no identificat per pujar dades d'ocells dels quals no esteu segurs de l'espècie a què pertanyen. Per aquestes espècies difícils o rares, pengeu la gravació a Xeno-canto i entreu el seu codi numèric a l'apartat XENOCANTO ID.